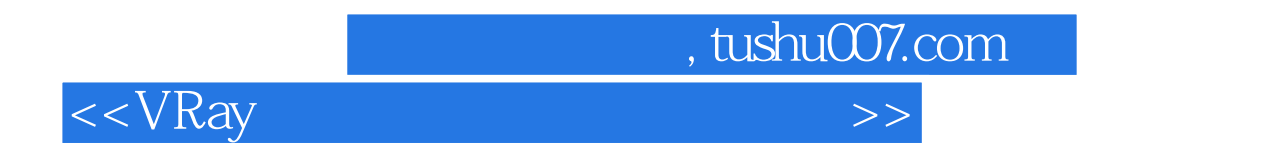

 $<<$ VRay  $\qquad$   $>>$ 

- 13 ISBN 9787115174024
- 10 ISBN 7115174024

出版时间:2008-3

页数:230

字数:317000

extended by PDF and the PDF

http://www.tushu007.com

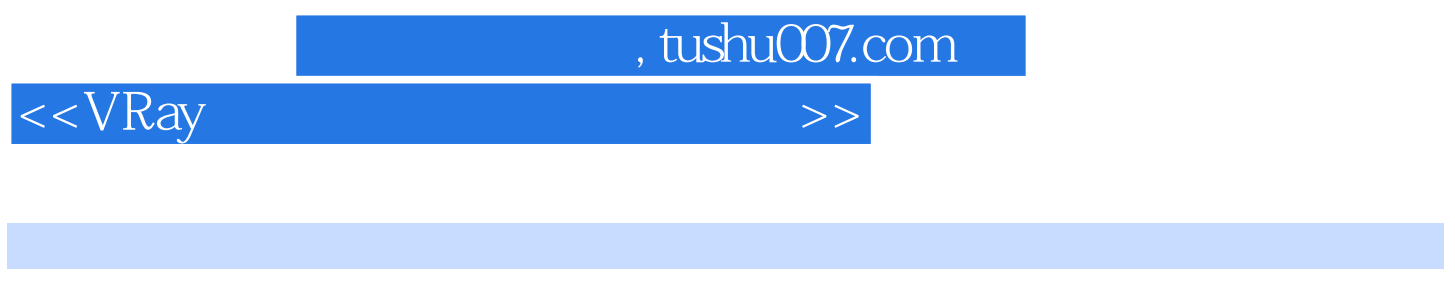

 $VR$ ay

 $12$ ,  $40$ 

 $V$ Ray

3ds Max 9 VRay 1.5RC3

光的控制和VR物理相机的控制等内容。

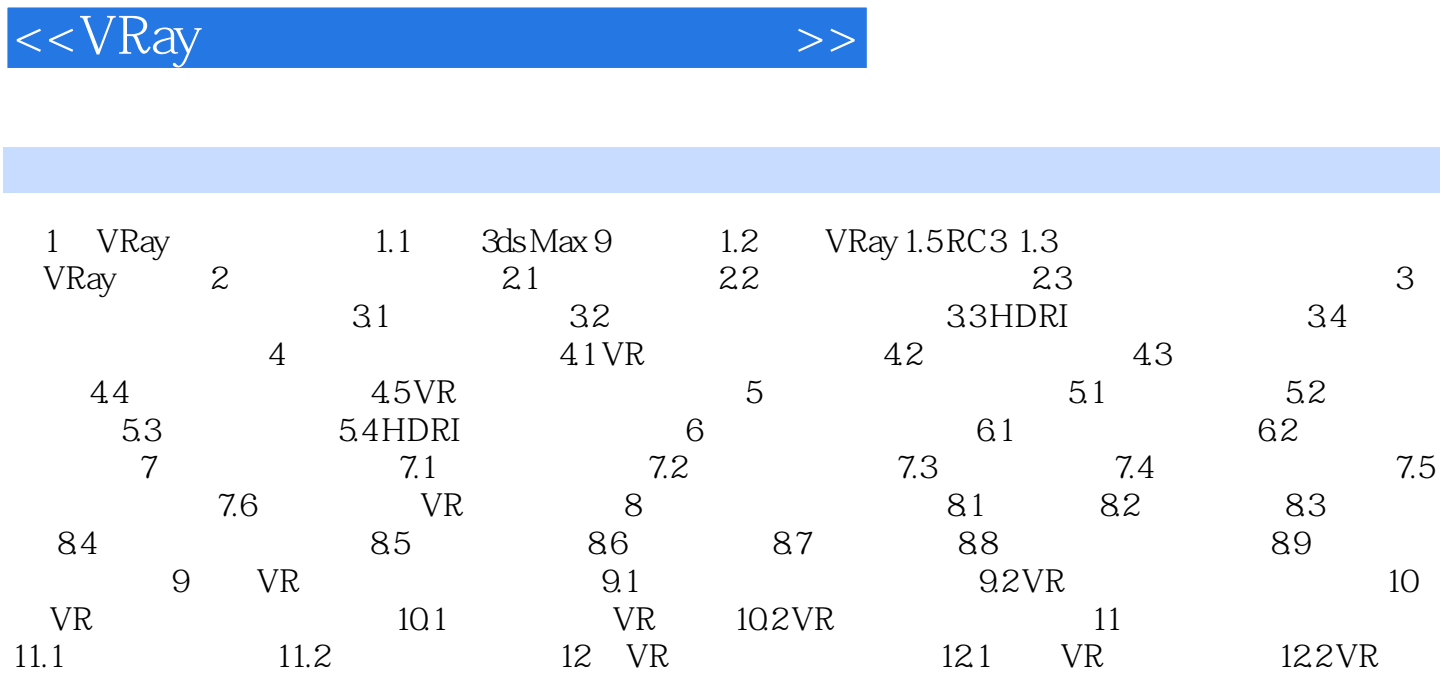

, tushu007.com

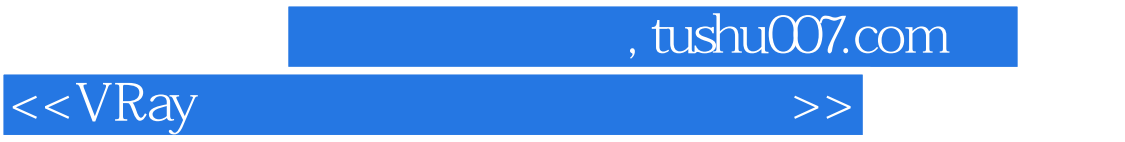

本站所提供下载的PDF图书仅提供预览和简介,请支持正版图书。

更多资源请访问:http://www.tushu007.com